## **Технологии проектирования трубопроводов.**

## *План обучения*

1 день

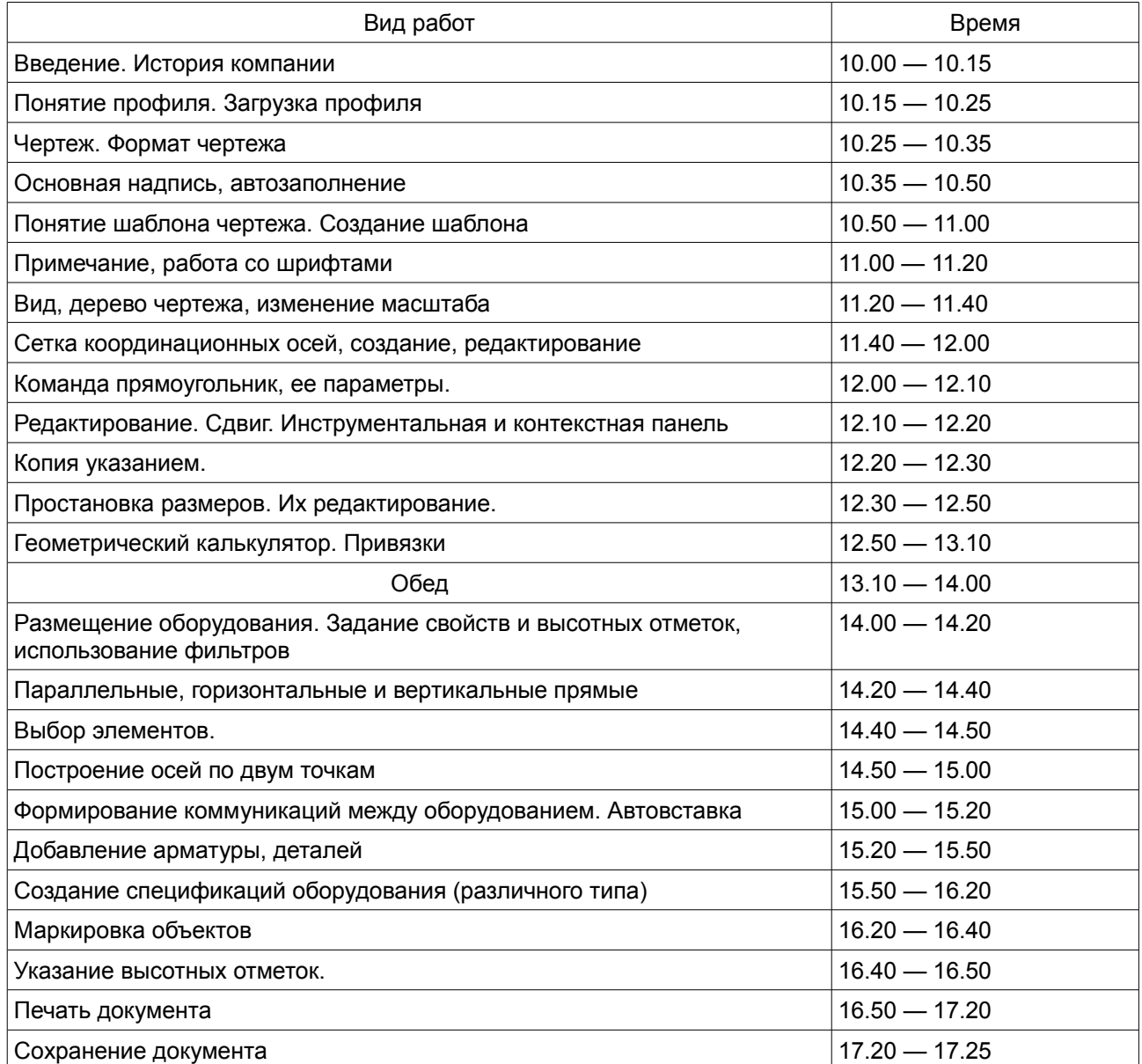

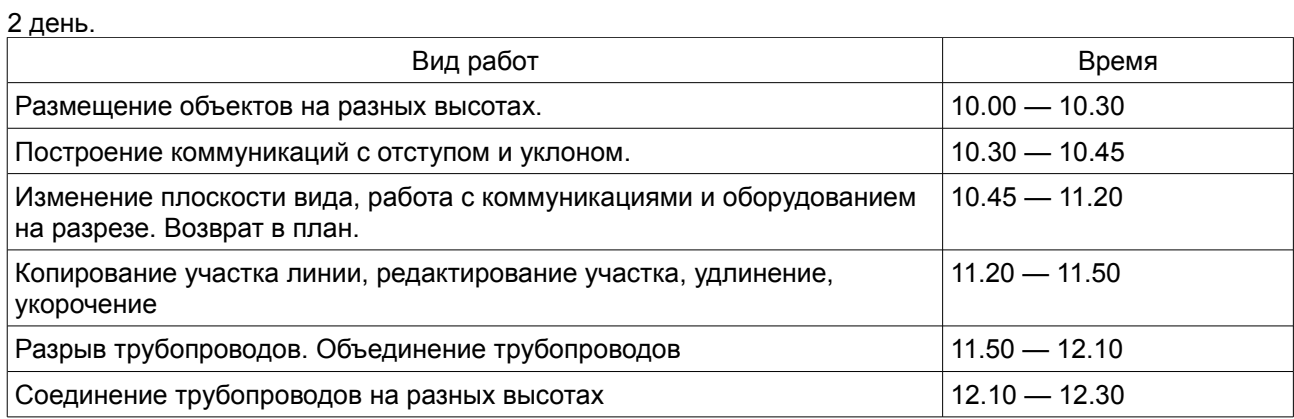

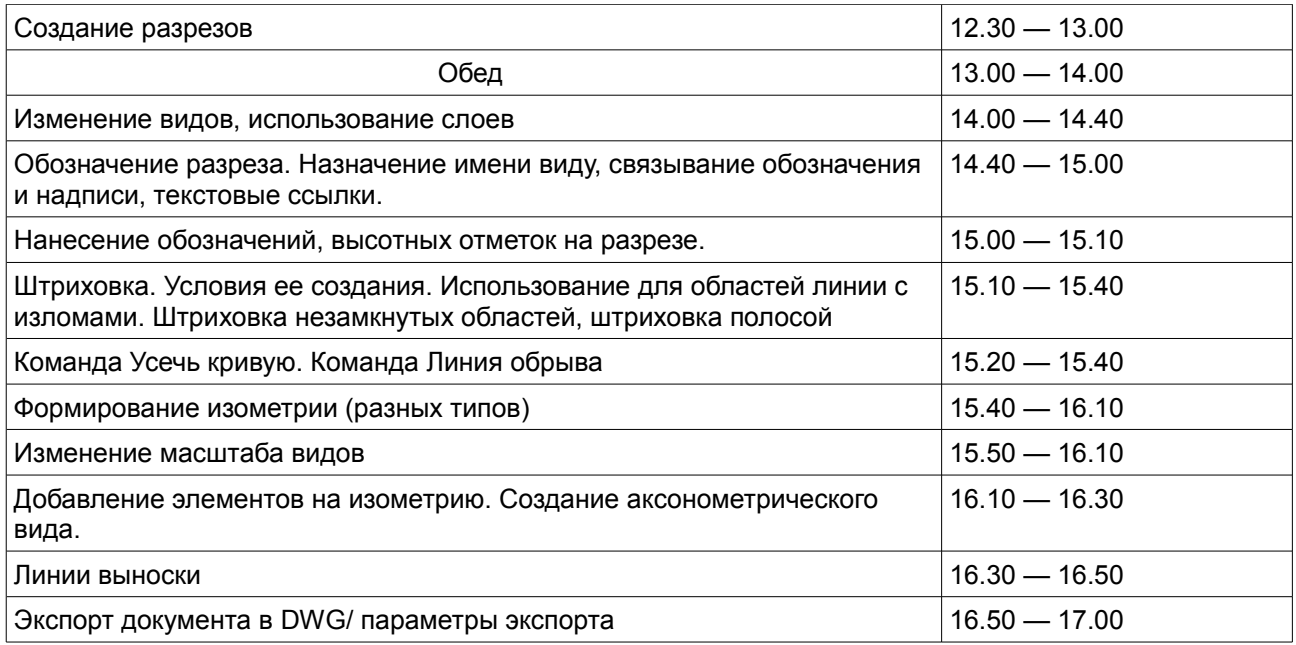

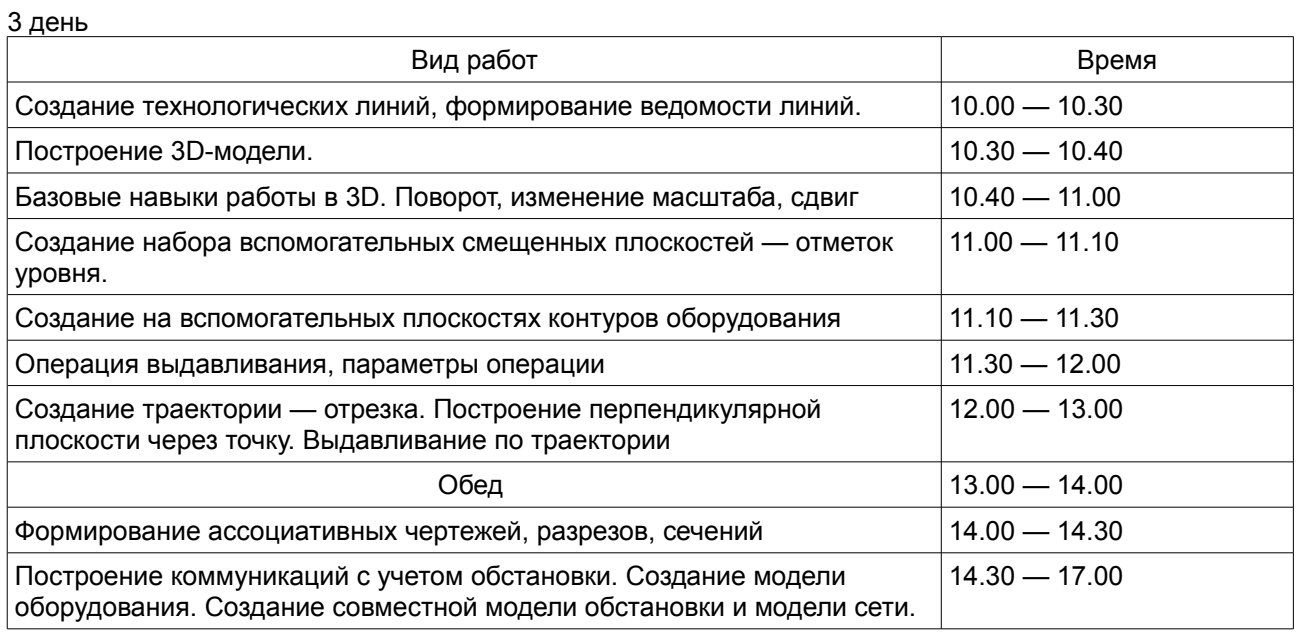

4 день

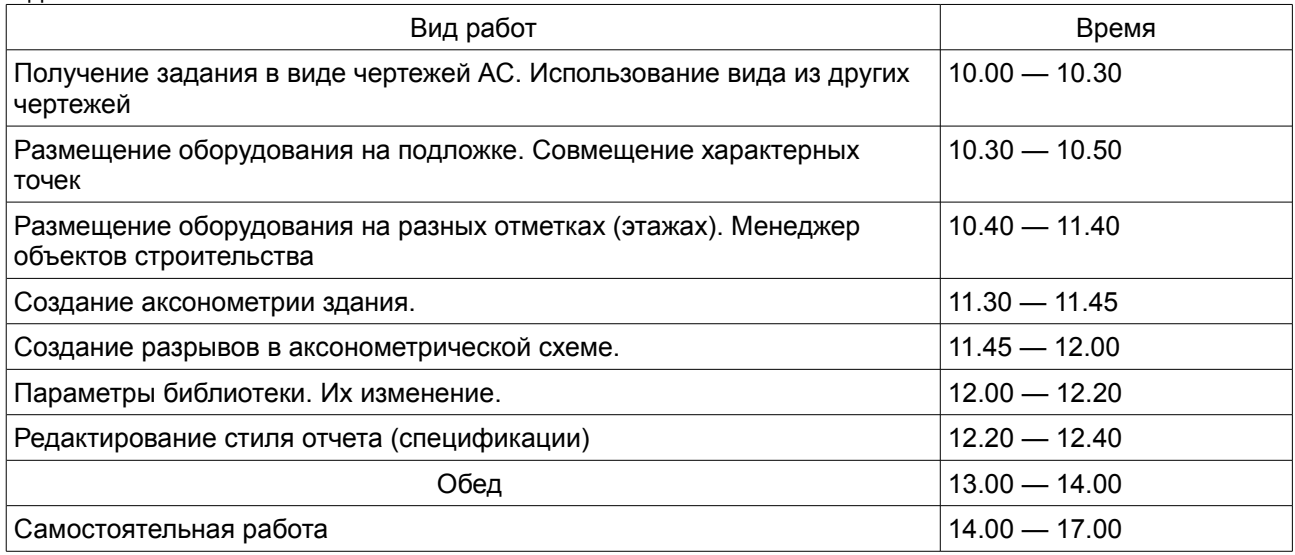